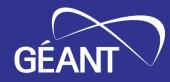

# GÉANT WiFiMon for Wi-Fi Network Monitoring

Nikos Kostopoulos, NTUA, WiFiMon Team Member Elisantila Gaci, RASH, WiFiMon Service Manager

Network Performance and Monitoring Workshop Virtual Event February 14, 2024

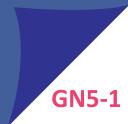

- **Open-source** tools for Wi-Fi performance monitoring
- Measurements relying on:
  - Crowdsourcing (software probes): Reports of Wi-Fi performance as experienced by end users
  - Hardware probes: Reports from devices placed at fixed locations
- Richer analysis options (e.g. throughput per Access Point AP) for IEEE 802.1X networks (eduroam) by incorporating data from RADIUS & DHCP logs

### **Contributions:**

- Measurements independent of specific Access Point (AP) vendors
- Detection of Wi-Fi throughput degradation

→ Admins may enhance performance, e.g. by installing more APs

• Smart distributed control and configuration of hardware probes

 Monitoring from the end-user perspective (*end-user experience*)

 No requirements for app installation or end-user intervention

 Flexible control and configuration of hardware probes in a distributed manner

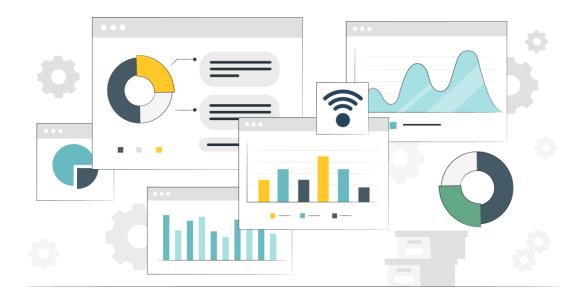

# Example: WiFiMon vs Ookla Speedtest

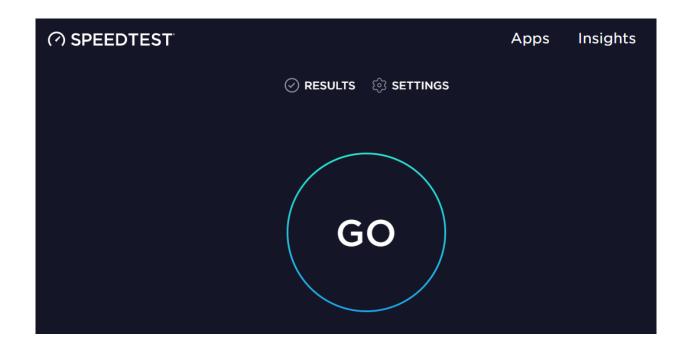

|                                | WiFiMon                             | Ookla Speedtest  |  |  |  |
|--------------------------------|-------------------------------------|------------------|--|--|--|
| Measurements are<br>triggered: | Automatically by visiting<br>a site | By pressing "GO" |  |  |  |
| <b>Results collected by:</b>   | Wi-Fi administrator                 | End users        |  |  |  |

### WiFiMon Components:

- WiFiMon Software Probes (WSPs)
- WiFiMon Hardware Probes (WHPs)
- WiFiMon Analysis Server (WAS)
- WiFiMon Test Server (WTS)

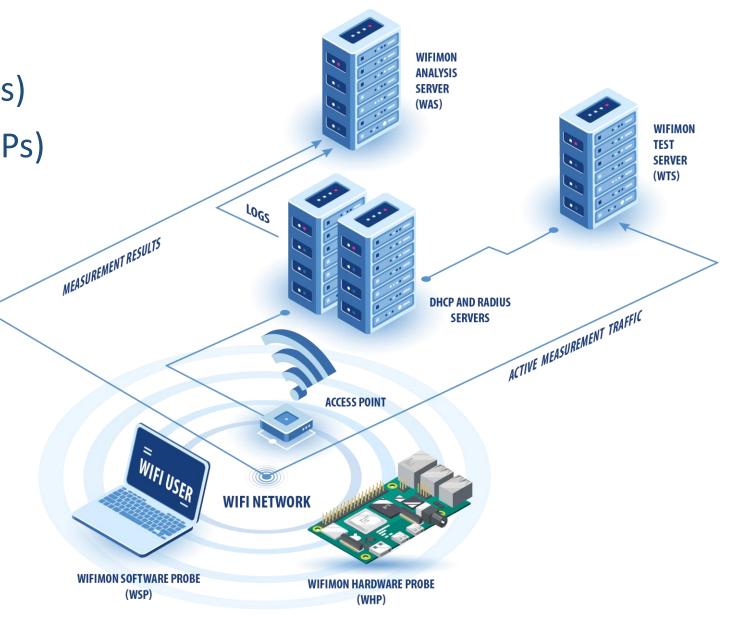

5

**GN5-1** 

# WiFiMon Test Server (WTS)

**Purpose:** Code and test data for performance measurements

- Based on JavaScript (JS) technology
- HTML script tags pointing to test tools added to frequently visited sites
  - 2 available test tools:

Akamai BoomerangLibreSpeed SpeedtestContractionImage: Contraction of the second second sec

WTS Placement: Close to the monitored networks
 (RTT between end devices and WTS included in results)
 → If impossible: WiFiMon captures relative performance changes

# WiFiMon Hardware Probes (WHPs)

- Wi-Fi performance measurements from **fixed points** within the network
- Baseline throughput that complements crowdsourced measurements
- Performance measurements similar to WSP ones
- Additional data about monitored and nearby ESSIDs
- TWAMP Measurements, system data (CPU, memory, etc)

## **Triggering measurements based on** *crontabs*

## Tested for Raspberry Pi v3 and v4

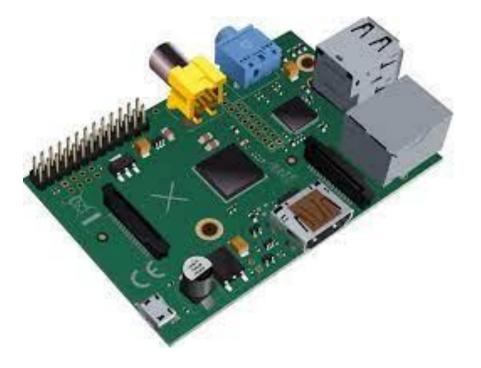

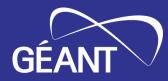

# WiFiMon Capabilities: Recent Pilot at Yerevan, Armenia

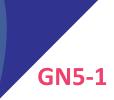

### The 3rd WiFiMon pilot

- Monitoring eduroam at the Institute for Informatics and Automation Problems (IIAP) - National Academy of Sciences of Armenia
- Pilot duration: September 21<sup>st</sup> October 4<sup>th</sup> 2023
- Monitoring about 50-100 people (researchers, professors, engineers, students)
- Measurements from 1 WHP (Raspberry Pi 4 Model B)
- WAS/WTS installed in a single VM with 4 vCPU's, 8 GB RAM (WiFiMon v2.1.0)

#### **Pilot Goals:**

- → Experiment with newly introduced WiFiMon features
- → Help IIAP Wi-Fi administrators identify interesting points that require further inspection

# **Overview of WiFiMon Measurements**

|            | wifimo             |       | Overview                                                               |                           |              |                              |              |              |                        | Guide Help | Check for updates |               | Logout    |  |
|------------|--------------------|-------|------------------------------------------------------------------------|---------------------------|--------------|------------------------------|--------------|--------------|------------------------|------------|-------------------|---------------|-----------|--|
| WIFI NET   | WORK MONITORING SY | YSTEM |                                                                        |                           |              |                              |              |              |                        |            |                   |               |           |  |
| ø          | Overview           |       |                                                                        |                           |              |                              |              |              |                        |            |                   |               |           |  |
| $\bigcirc$ | Measurements       |       | ₹ 0                                                                    |                           |              |                              |              |              |                        |            |                   |               |           |  |
| ₩ (        | Crowdsourced       | •     | Metrics: Measurement                                                   | s overview                |              |                              |              |              |                        |            |                   |               |           |  |
| ÷          | HW Probes          | •     |                                                                        |                           |              |                              |              |              |                        |            |                   |               |           |  |
| Ξ, τ       | TWAMP              | ·     |                                                                        |                           |              |                              |              |              |                        |            |                   |               |           |  |
| <b>a</b> s | Statistics         | •     | 318                                                                    | 5,067.569<br>AvgDL (KBps) | 99           | <b>8,684</b><br>MaxDL (KBps) | 3,736.969    | 0            | 12,386<br>MaxUL (KBps) | 16.739     | 5 141.5           | 1             | 0         |  |
|            | Maps               | •     | Total Count                                                            | AvgDL (KBps)              | MinDL (KBps) | MaxDL (KBps)                 | AvgUL (KBps) | MinUL (KBps) | MaxUL (KBps)           | Avg ping   | Min ping Max ping | IPs count Use | ers count |  |
| Ø (        | Configuration      | •     |                                                                        |                           |              |                              |              |              |                        |            |                   |               |           |  |
|            |                    |       |                                                                        |                           |              |                              |              |              |                        |            |                   |               |           |  |
|            |                    |       |                                                                        |                           |              |                              |              |              |                        |            |                   |               |           |  |
|            |                    |       | 1 1 3 1 1<br>Clients MAC APs MAC Test Tools Clients OS Clients Browser |                           |              |                              |              |              |                        |            |                   |               |           |  |
|            |                    |       |                                                                        |                           |              |                              |              |              |                        |            |                   |               |           |  |
|            |                    |       |                                                                        |                           |              |                              |              |              |                        |            |                   |               |           |  |
|            |                    |       |                                                                        |                           |              |                              |              |              |                        |            |                   |               |           |  |
|            |                    |       |                                                                        |                           |              |                              |              |              |                        |            |                   |               |           |  |

The **Overview** tab summarizes received measurements on a daily basis

## Average Upload Throughput Measurements

5,000 Average Upload Throughput (KBps) 4,000 3,000 2,000 1,000 0 o 00 0 26th 27th 28th 29th 4th 25th 30th 2nd October 2023 September 2023 1 Time

Average Upload Throughput for WiFiMon Hardware Probes (Aggregated all Test Tools)

The results of all test-tools (Boomerang and LibreSpeed) are aggregated
Significant drops (blue circles) are visible in the chart

## Average Jitter

#### Average Jitter during the last 10 days:

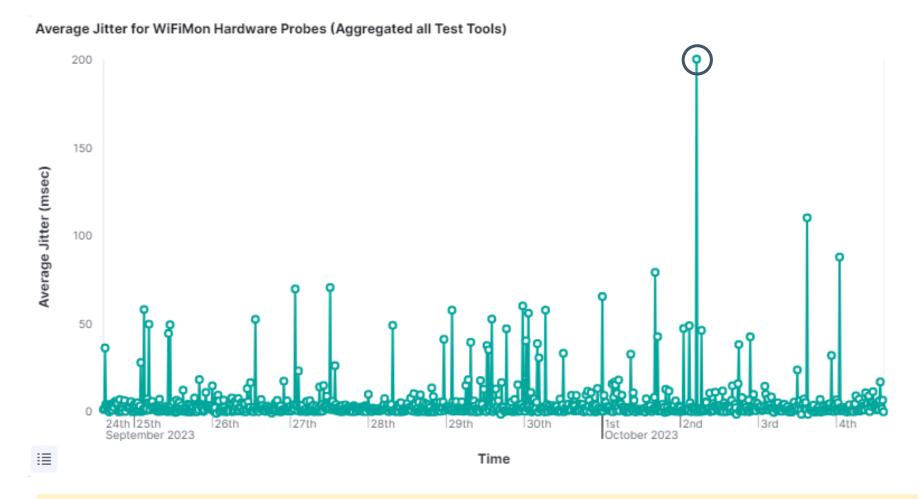

#### Increased jitter (blue circle) is reported on October 2nd

### Average link quality reported from the probe wireless NIC:

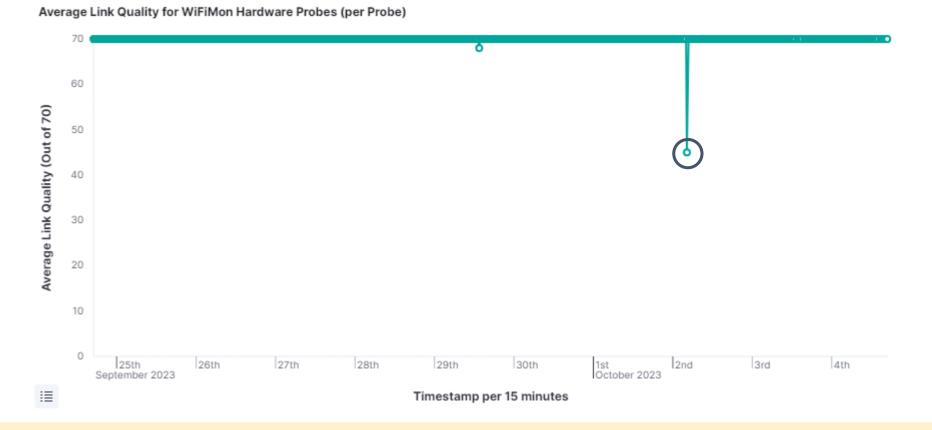

 → Link quality (WLAN NIC) does not capture the performance drops reported by the active monitoring tools (Boomerang and LibreSpeed)
 → A major drop on October 2<sup>nd</sup> matches the jitter increase (previous slide)

# Average Number of Users

#### Average number of Wi-Fi users reported by the arp-scan Linux utility:

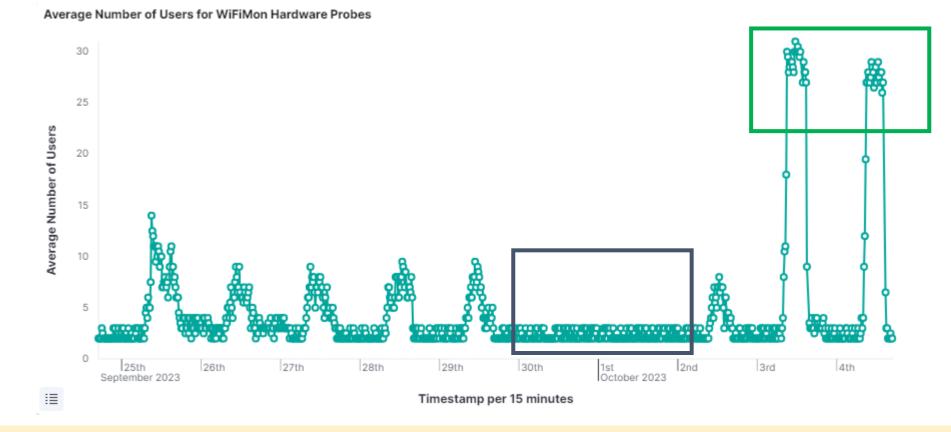

→ Almost no users during the weekend (blue rectangle)
 → Higher number of users on October 3<sup>rd</sup> and 4<sup>th</sup> (green rectangle) when a conference took place at IIAP

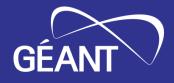

# Installation

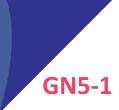

• Ansible playbook for WAS/WTS automated installation

• Duration: **15 - 20 minutes** 

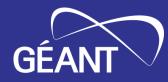

# WHP Configuration & Control

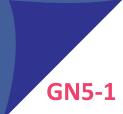

## **Old approach**

Limitations reported by WiFiMon users:

- WHP configuration proved timeconsuming (especially for NAT networks)
- Manually editing configuration files proved hard and error-prone

## **Novel approach introduced!**

- → Remote & user-friendly configuration of WHPs from a
  - central point (WAS)
- → Flexibility to control WHPs behind NAT networks

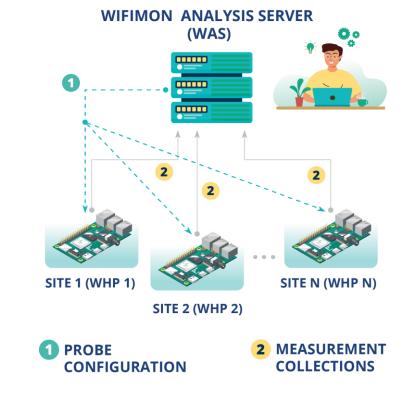

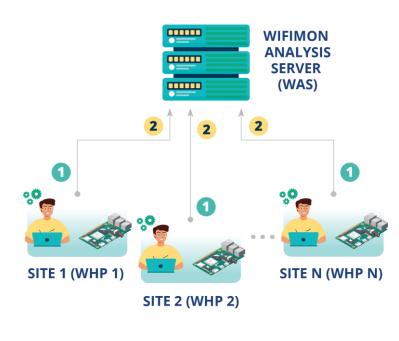

# 1

## Salt establishes application layer communication:

- WHPs remotely configured from the WAS
- Reconfiguration easier for WHPs behind NAT
- Public IP addresses not required
   → IP space is conserved
- 2 Salt includes a ZeroMQ message broker: Parallel configuration regardless of the WHP number
- Configuration files generated from Jinja2 templates transferred from the WAS to WHPs

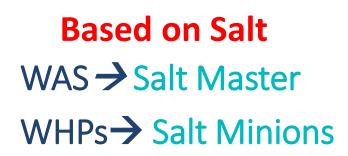

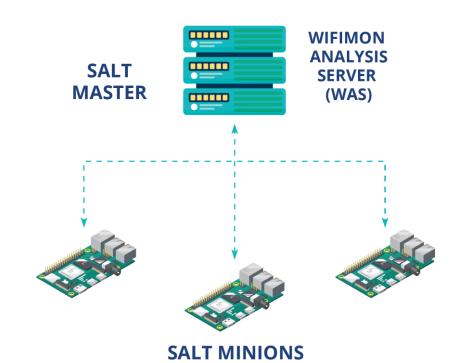

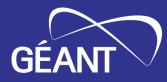

# Basic Steps Towards Anomaly Detection

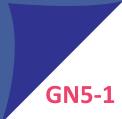

### **Older WiFiMon versions:**

- → WiFiMon administrators are expected to **manually** inspect measurements
- $\rightarrow$  No mechanisms to automatically detect important throughput deviations

WiFiMon v2.2.0 (current version) introduces mechanisms for automated time series analysis

- →Anomalies are detected using the Hampel method, which assesses deviations from a median value evaluated for specific time windows
- $\rightarrow$ WiFiMon UI has been enriched to support the new feature
- →Still under improvement

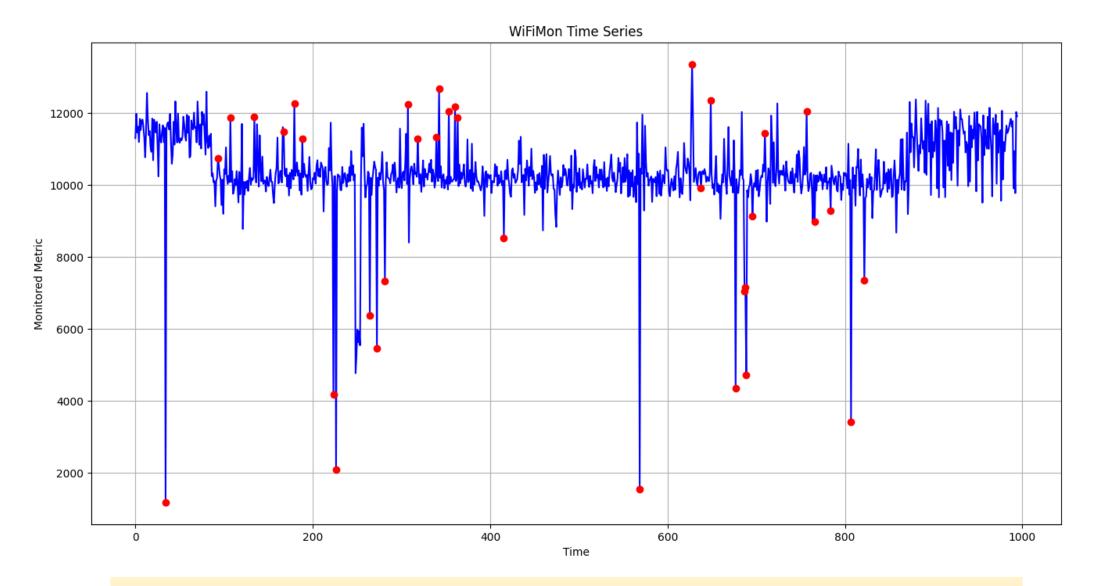

Red dots indicate points that should be further inspected

# **Results for ASNET-AM Pilot (2/2)**

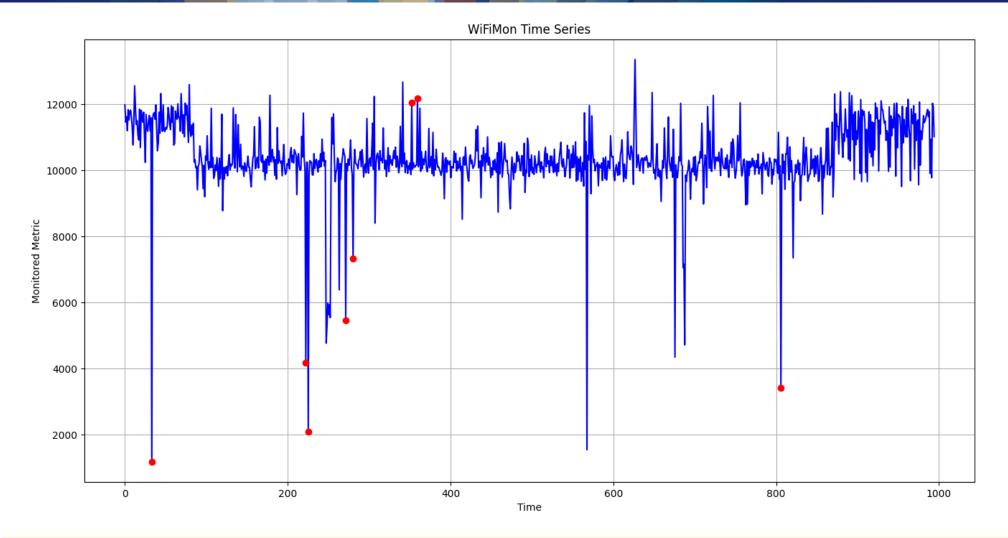

Stricter Hampel method parameters may return less red dots, i.e. anomaly indications that are more serious

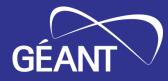

# **Thank You**

Homepage: https://wiki.geant.org/display/WIF

WiFiMon mailing list: wifimon-ops@lists.geant.org

www.geant.org

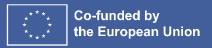